#### ACADIA 2009 : reForm()

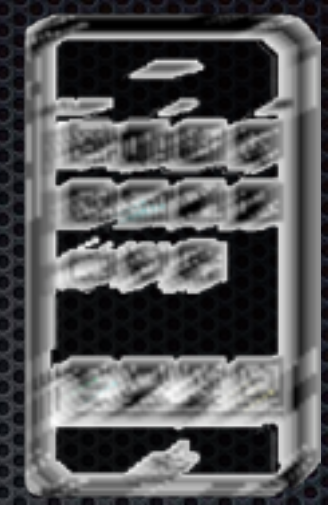

# **Composite Images on Mobile Devices**

#### **Augmenting reality in an outdoor environment**

Composite Images on Mobile Devices

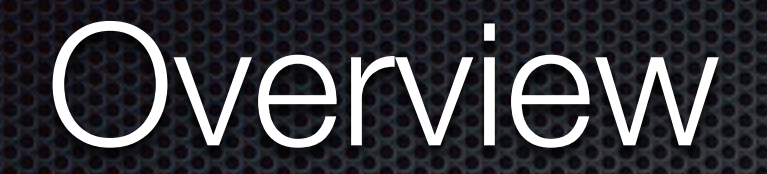

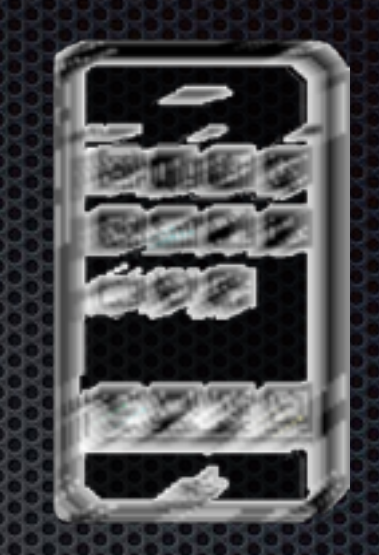

# •Augmented Reality •Mobile Devices •Demo **•Status**

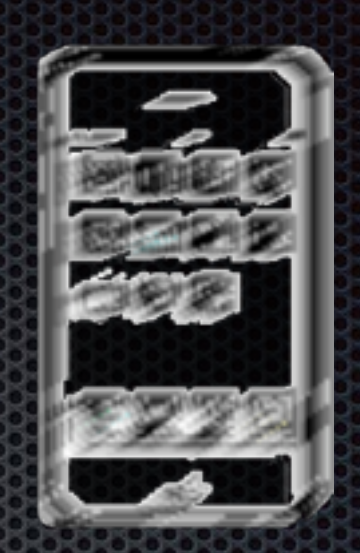

• Augmentation How can Reality be augmented? • Composition Compositions are demanding.

Composite Images on Mobile Devices

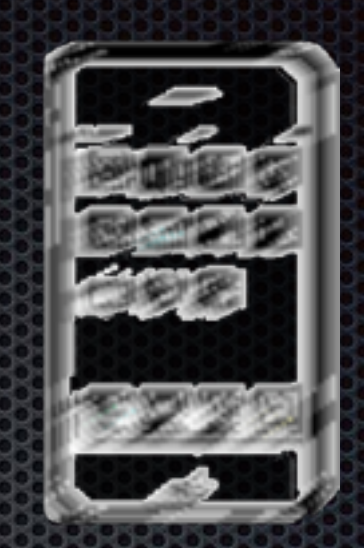

Princip of Augmented Reality • real-world image • artificial image drawing, rendering etc.

Composite Images on Mobile Devices

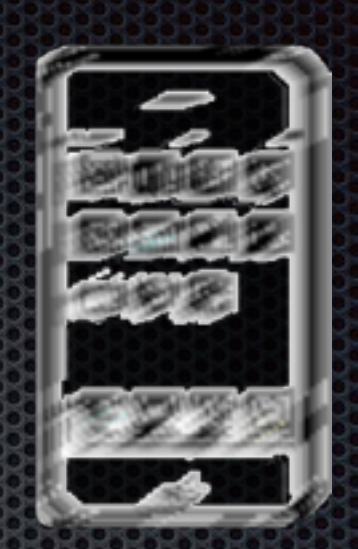

Purpose of AR-systems: • Visualizations from all reachable viewing directions • New methods of design

Composite Images on Mobile Devices

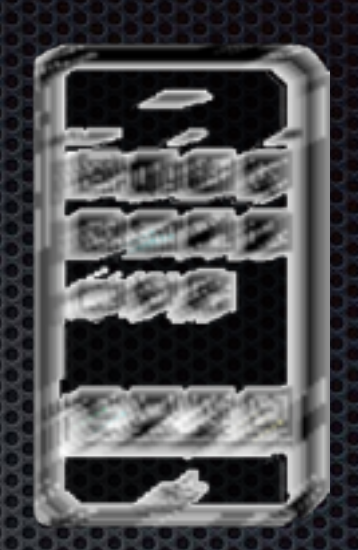

Principles of AR-Systems • Tracking based Systems • Marker based Systems

Composite Images on Mobile Devices

#### Principles

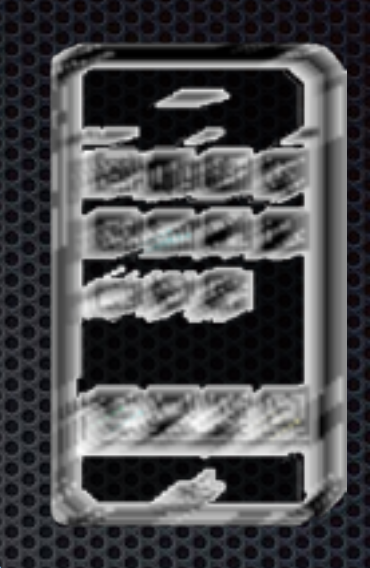

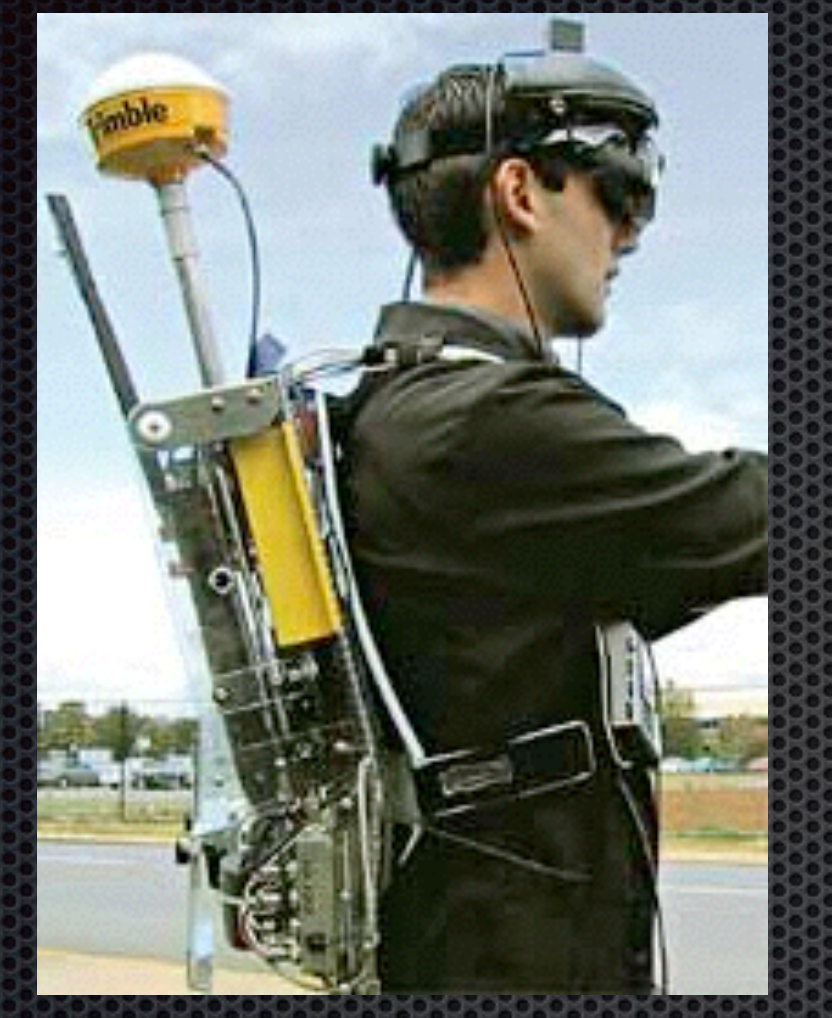

Tinmith project University of South Australia

Tracking based System will estimate position and viewing direction with tracking devices.

While deployable, they lack quality in real-time composing.

Composite Images on Mobile Devices

## Principles

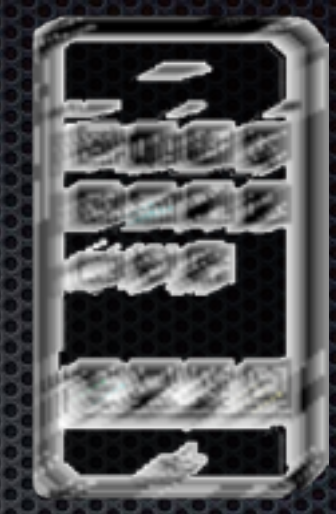

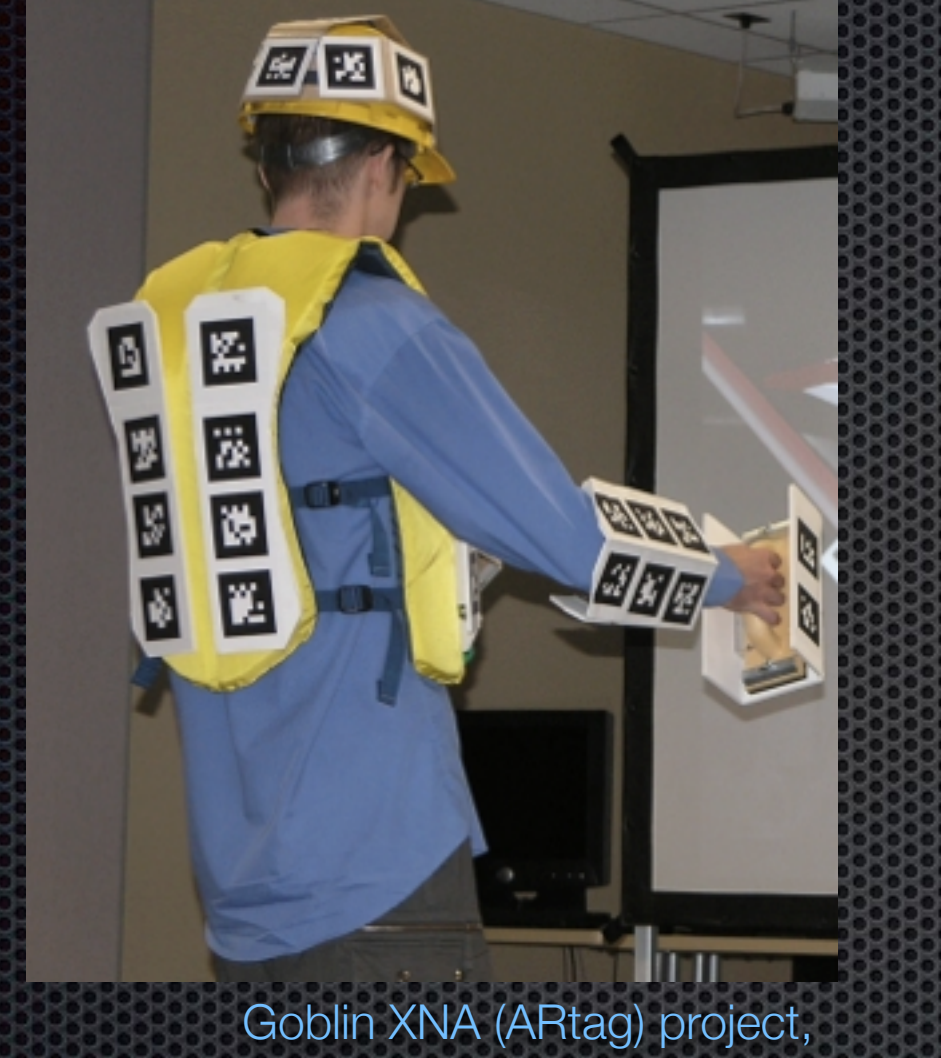

Columbia University, NY

Marker based System detect multiple markers from an input image and calculate the camera's position and viewing direction in space.

Composite Images on Mobile Devices

### AmbiViewer System

The-system combines both techniques:

- •Partial tracking based on positional tracking via GPS and
- •Partial marker detection with one single feature.

to produce composite images with virtual objects while being on site.

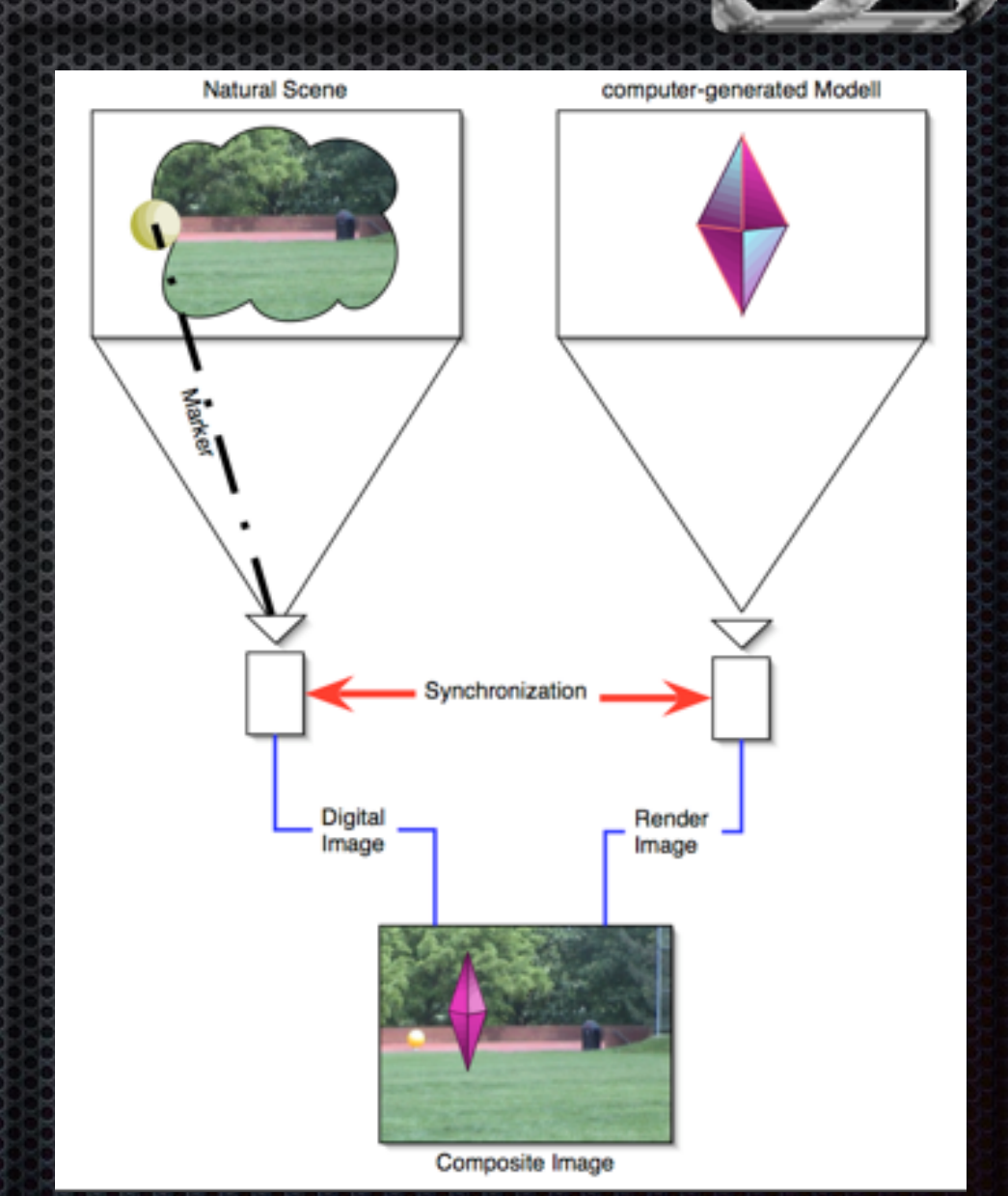

### The AmbiViewer-Project

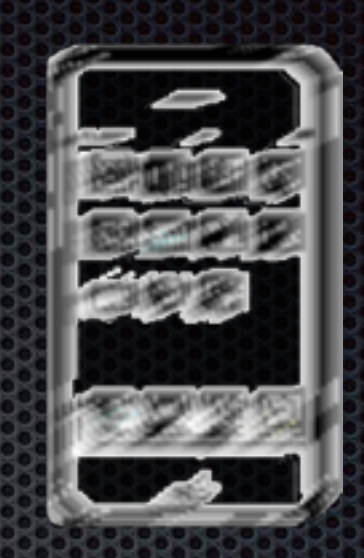

#### Positional tracking via GPS on Camera and Marker

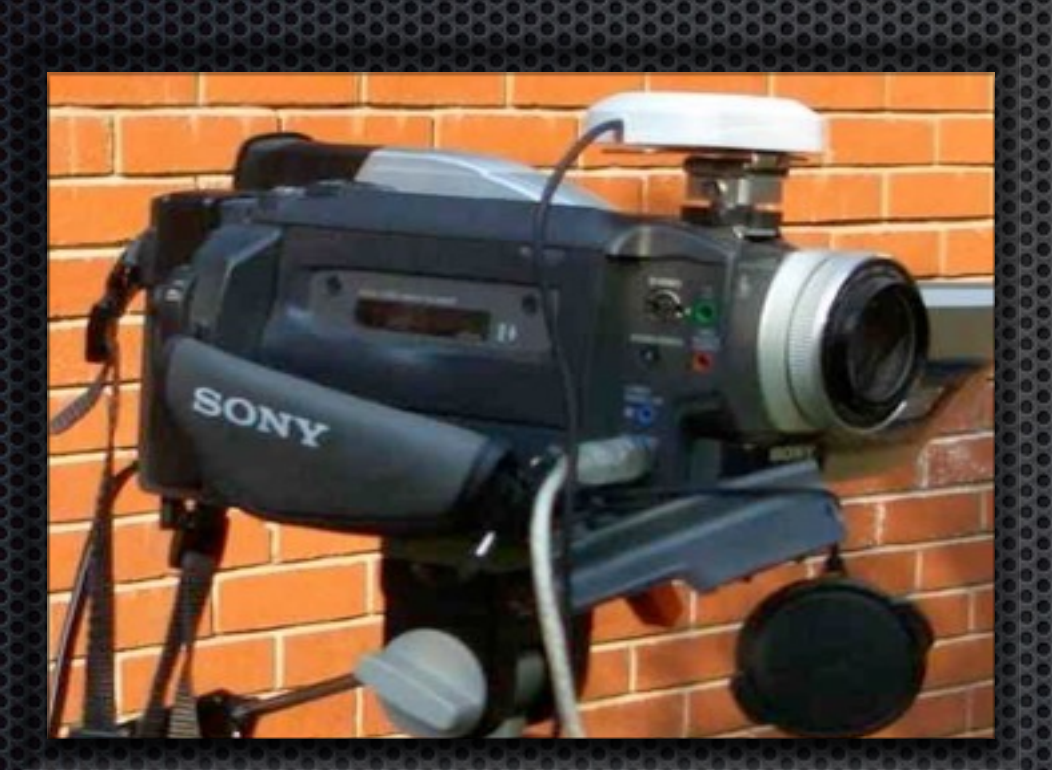

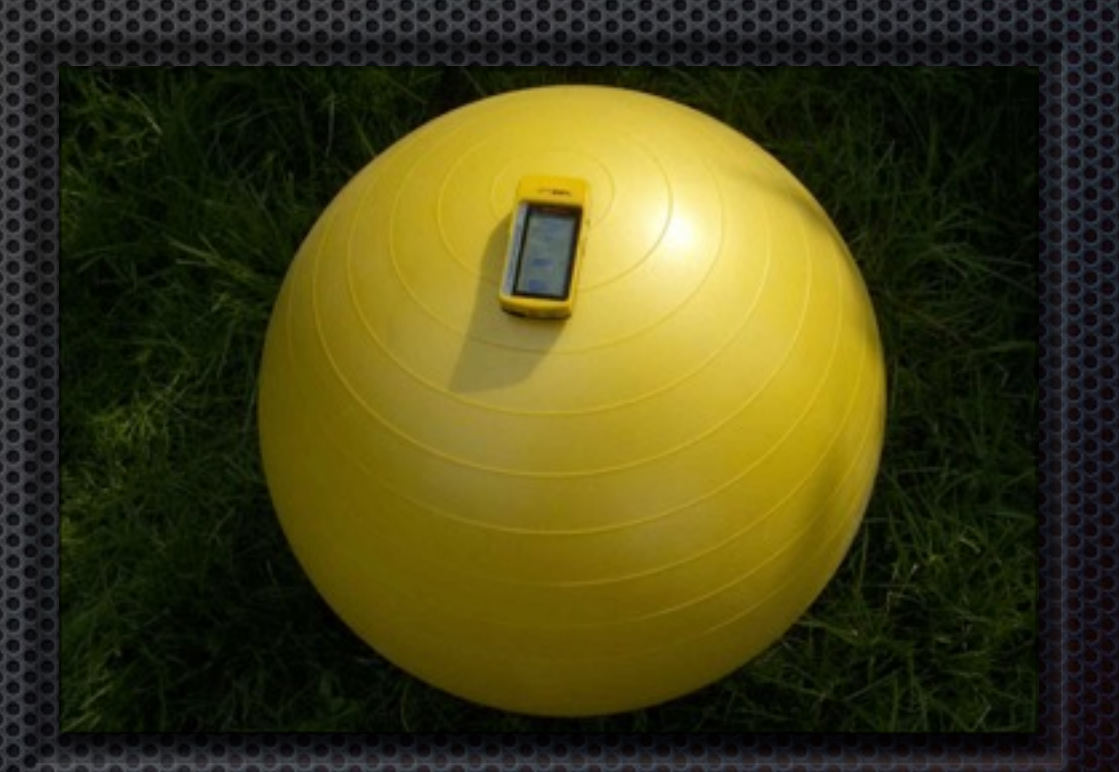

DV-camera (zoom) with GPS-receiver Marker ball with attached Bluetooth GPS- receiver

## The AmbiViewer-Project

#### Marker detection

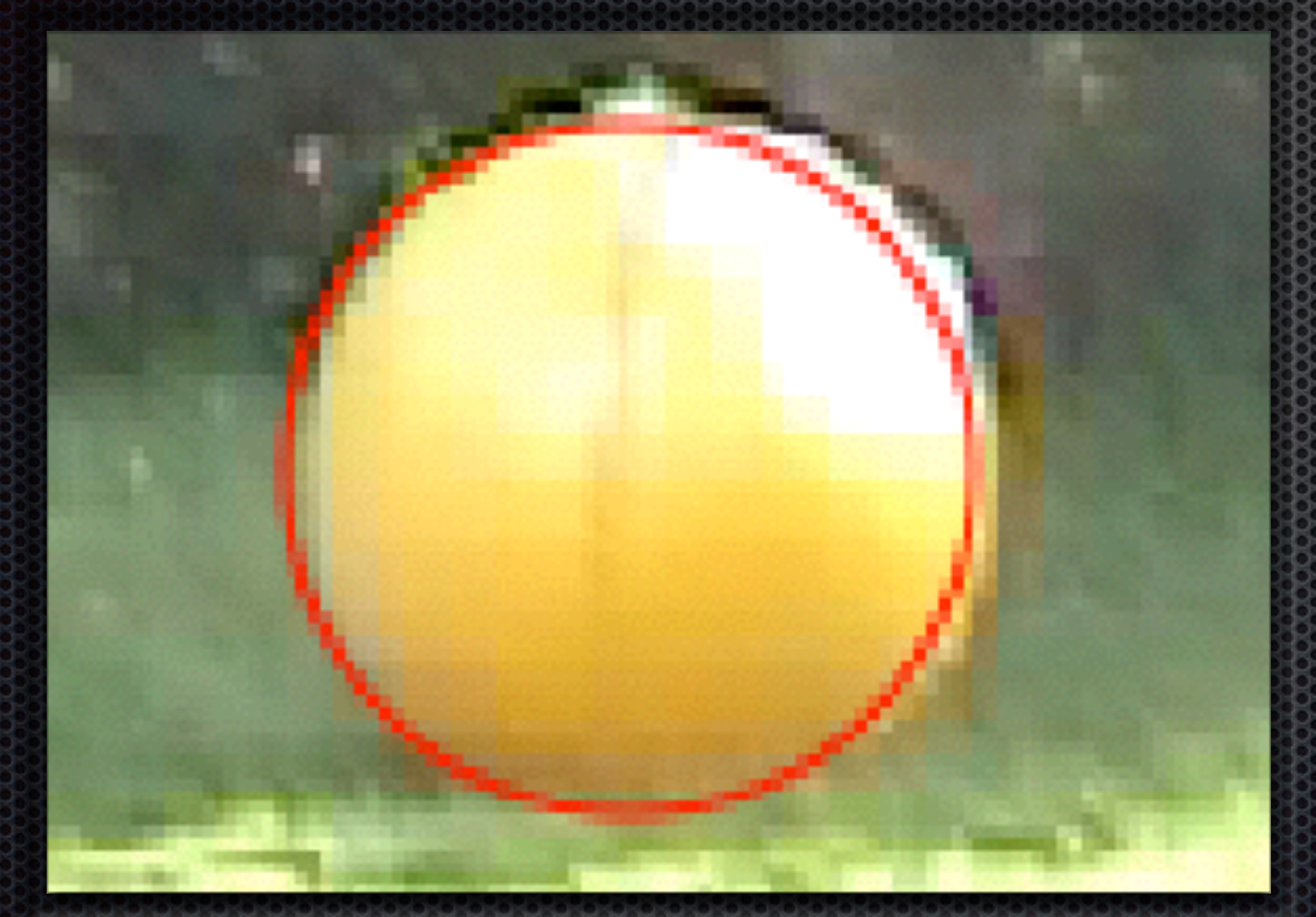

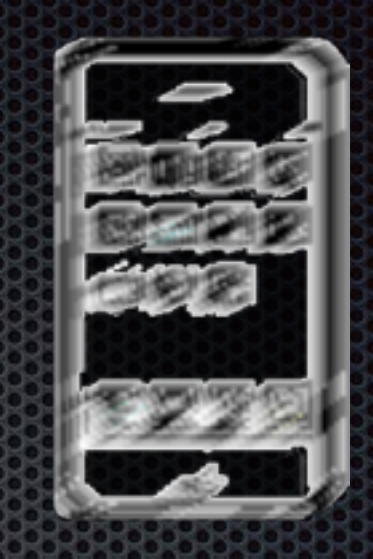

The diameter of the marker is the single one needed feature.

Detected Marker ball

#### Prototype 2005 The AmbiViewer-Project

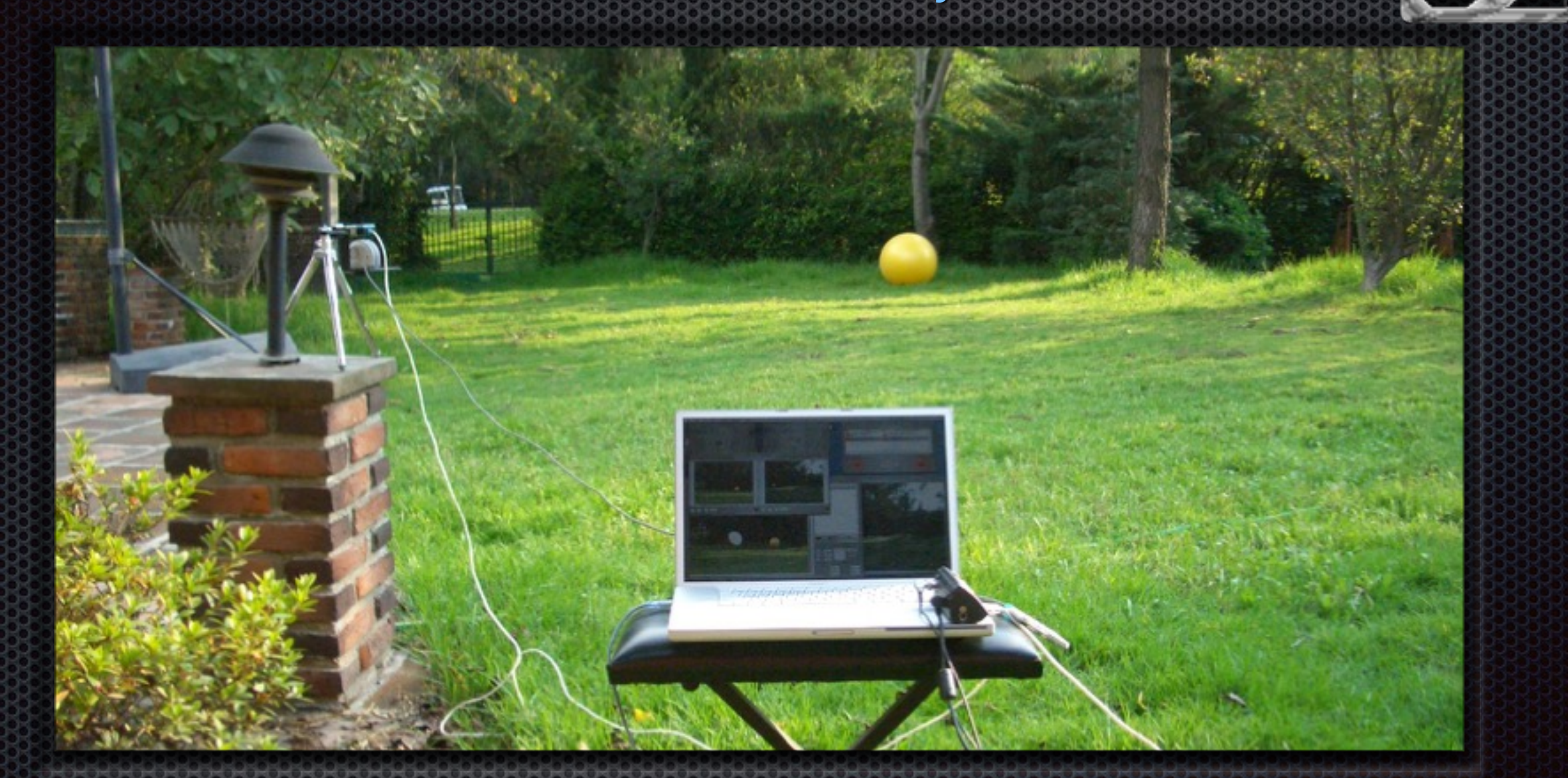

Complete System with laptop, camera, marker and GPS-receiver Composite Images on Mobile Devices

### The iPhone

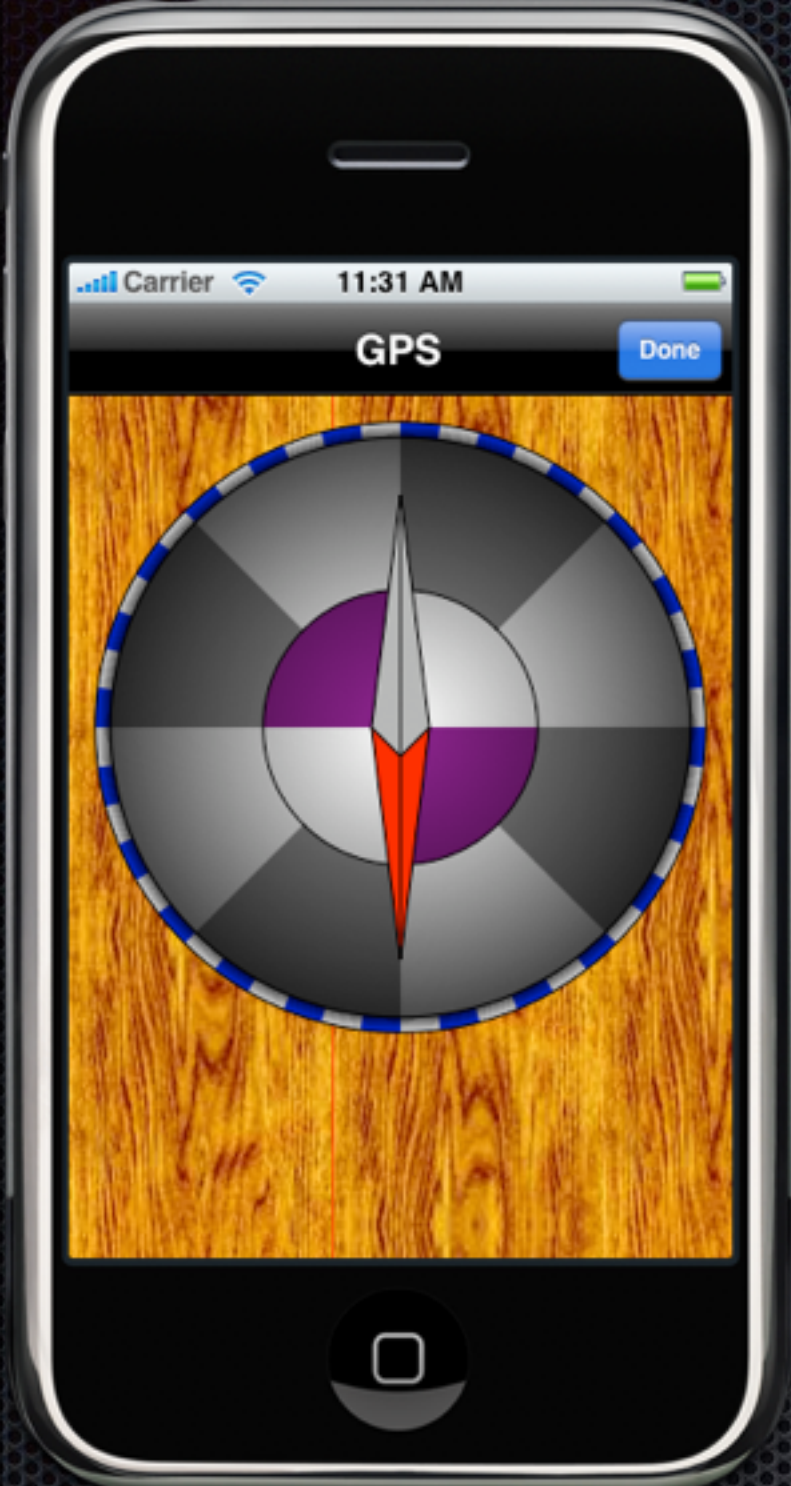

Sometimes the crippled one

Pro: All-in-One: •Camera •Display •GPS

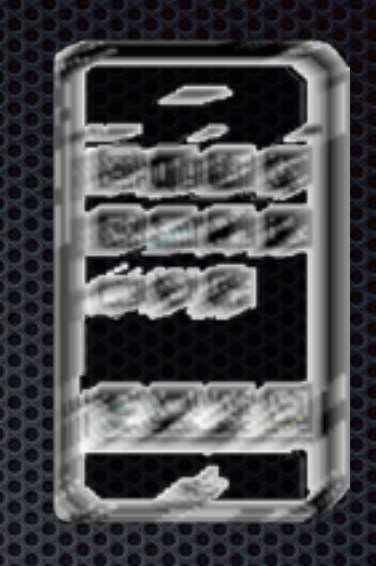

Contra: Manufacturer and provider have their hands on it.

Composite Images on Mobile Devices

Defining the location of the marker

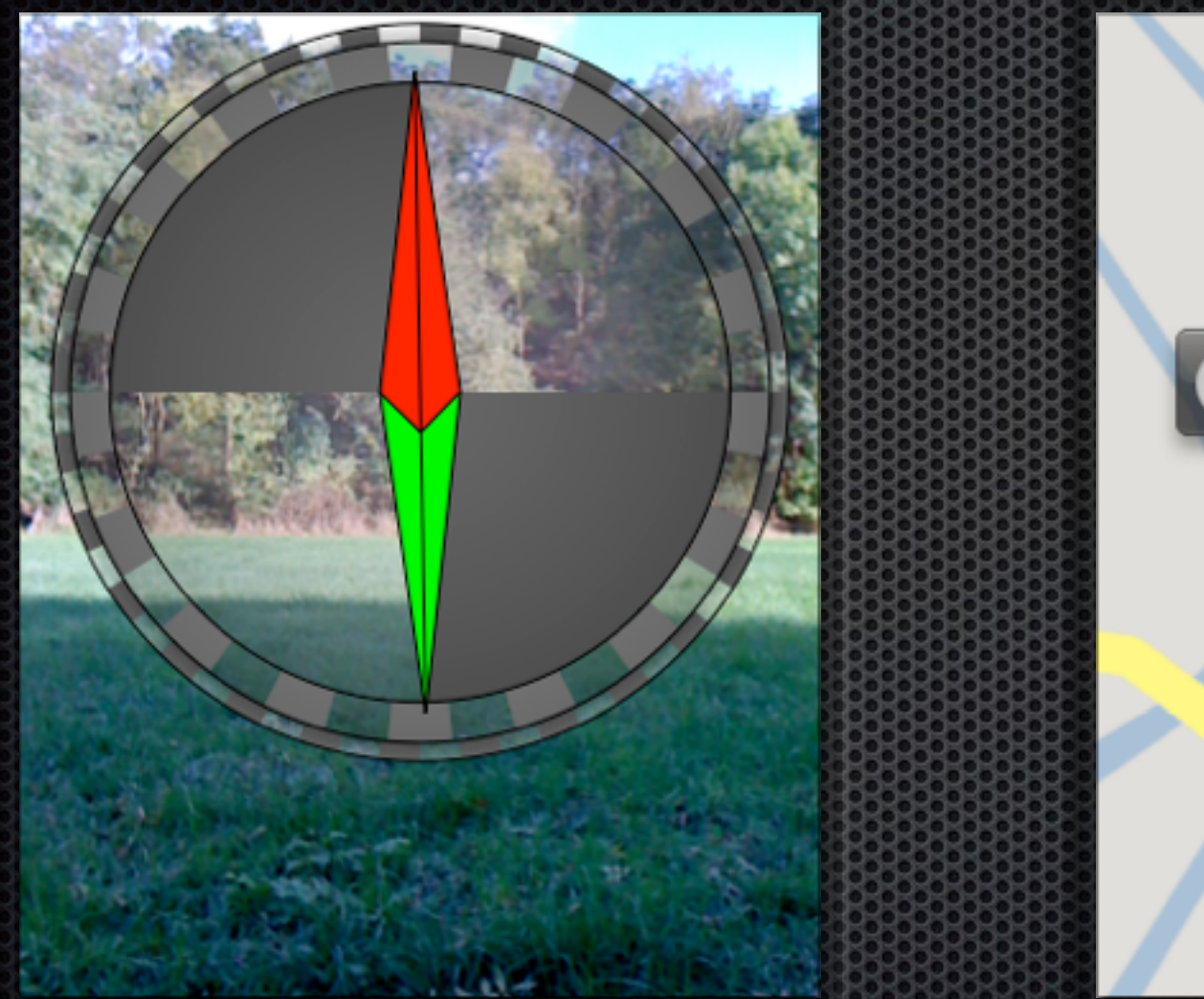

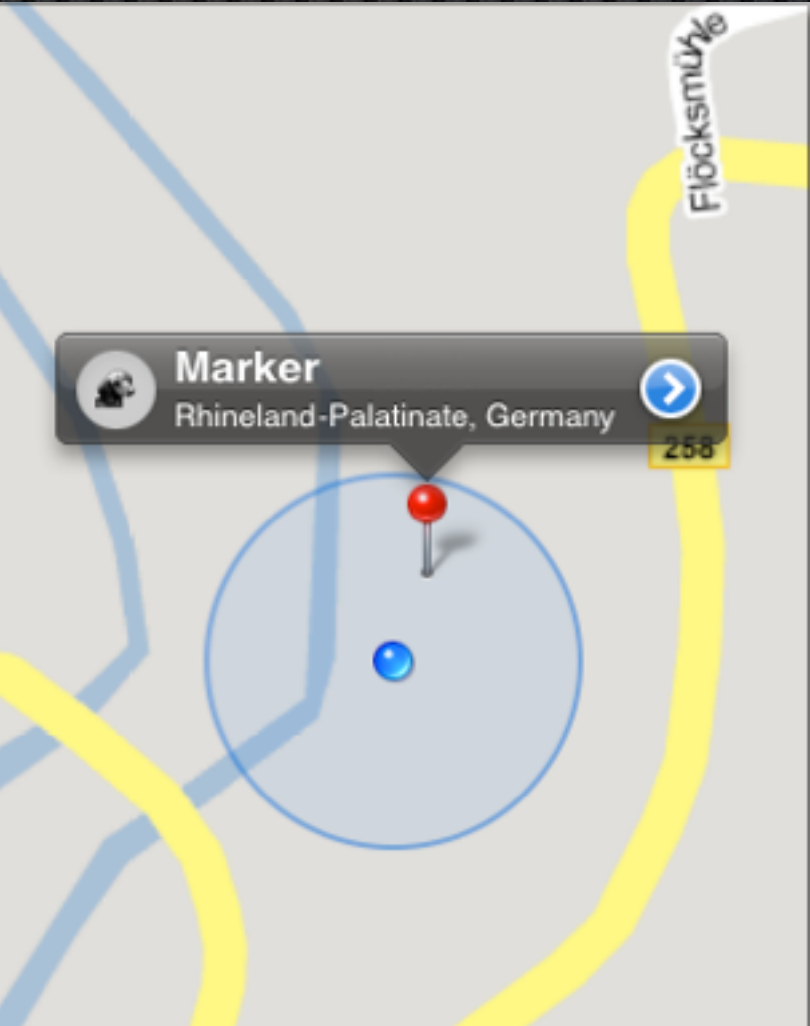

#### Defining a circle as shape

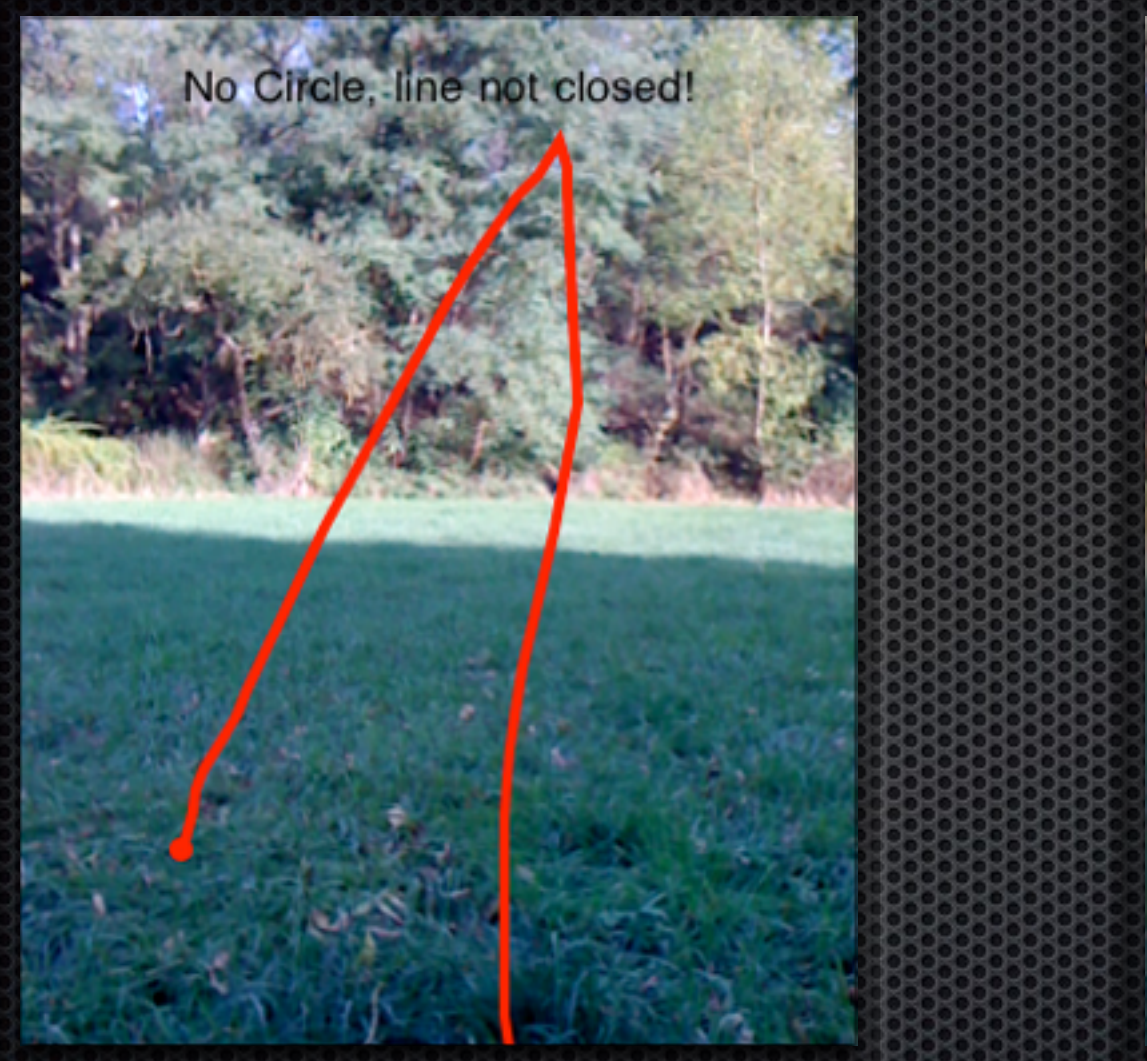

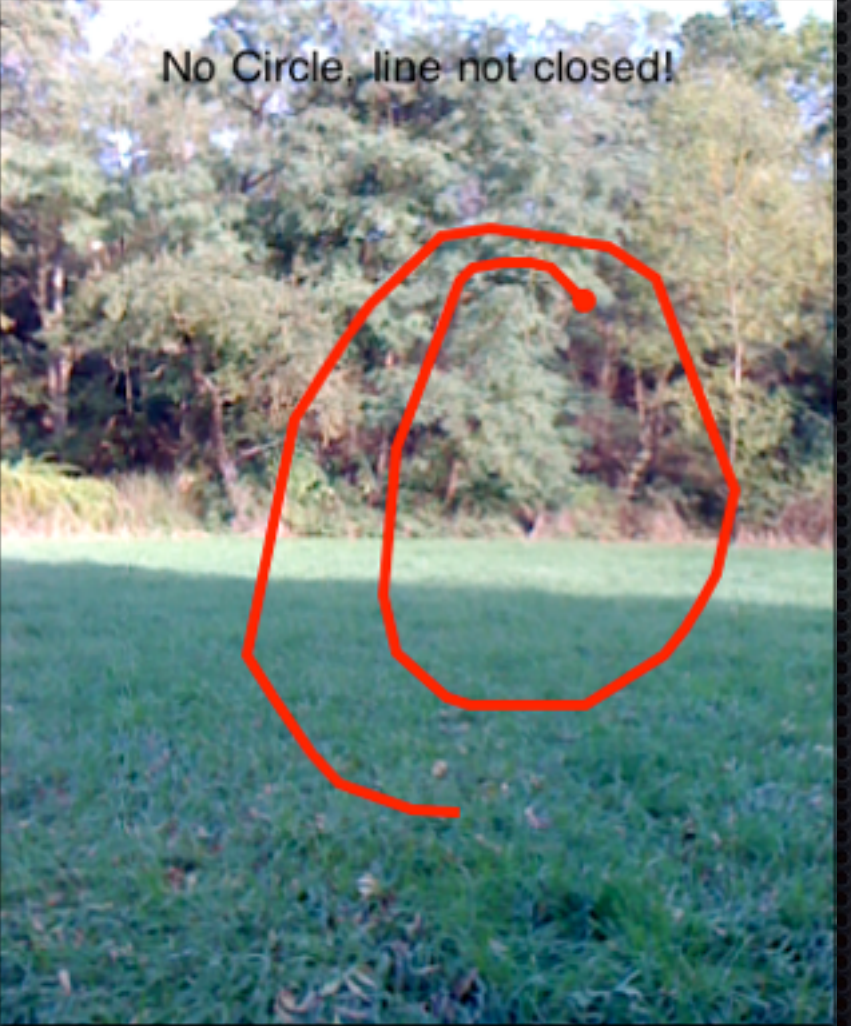

#### Adjusting size and position of the circle

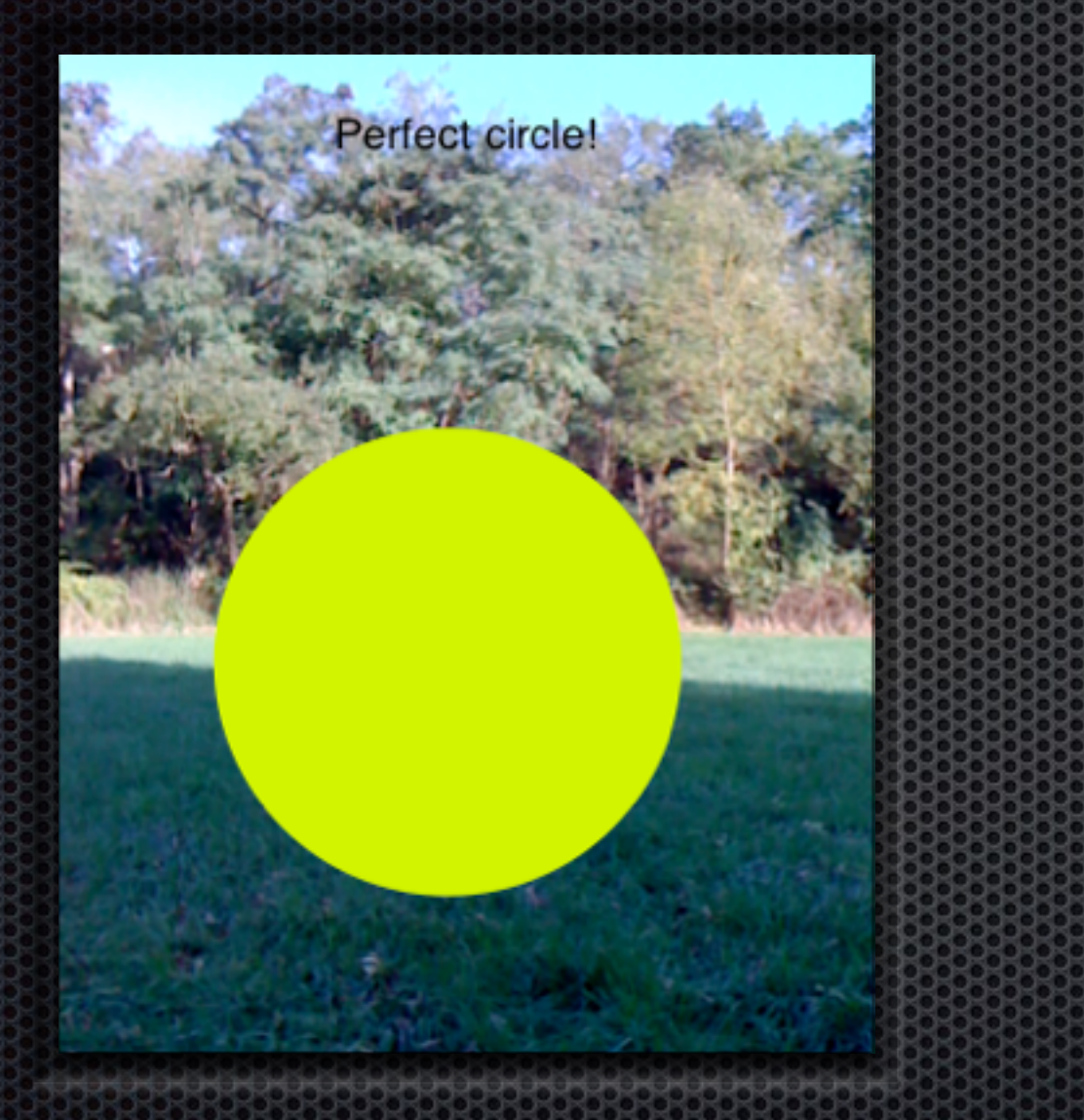

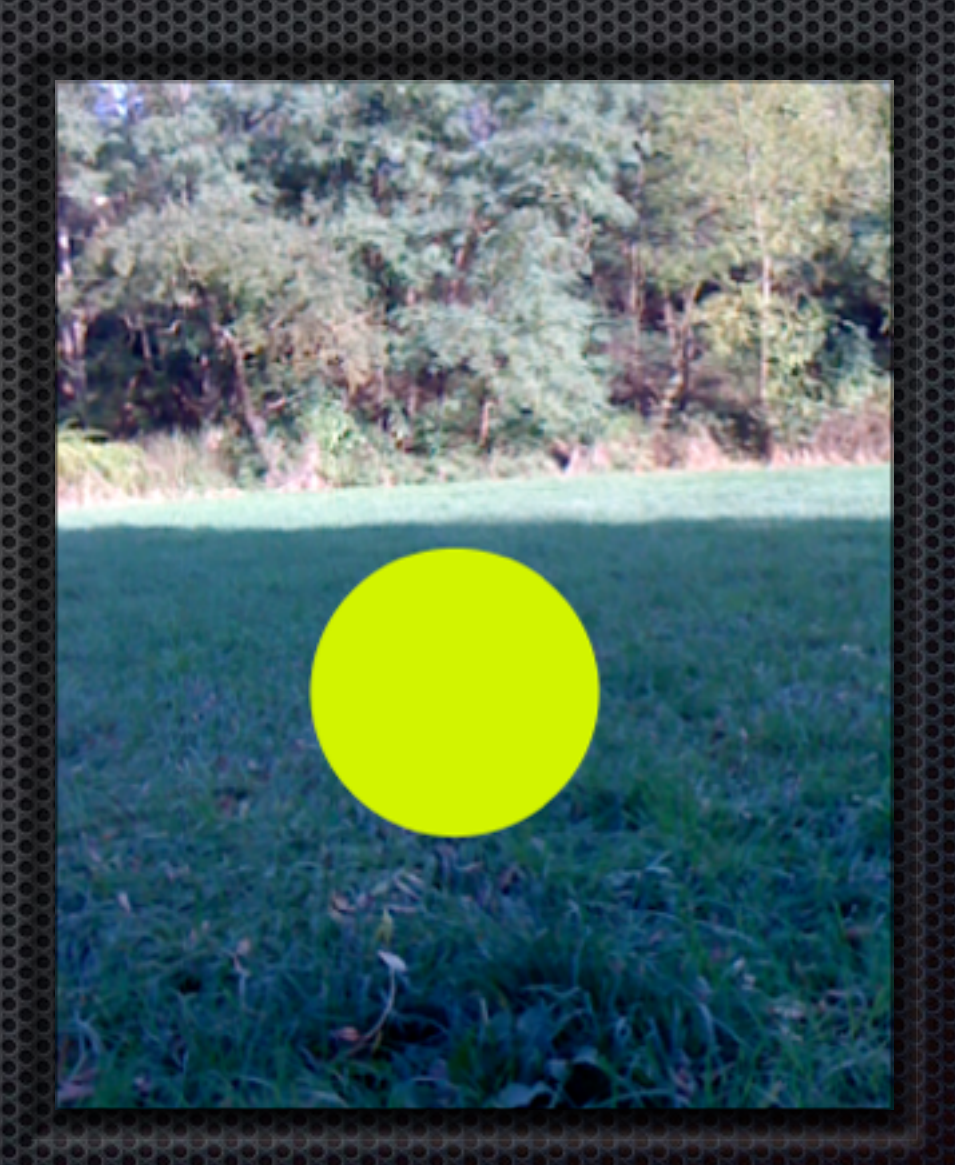

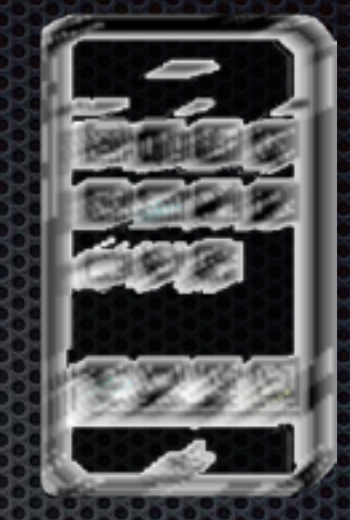

Creating a three-dimensional ball

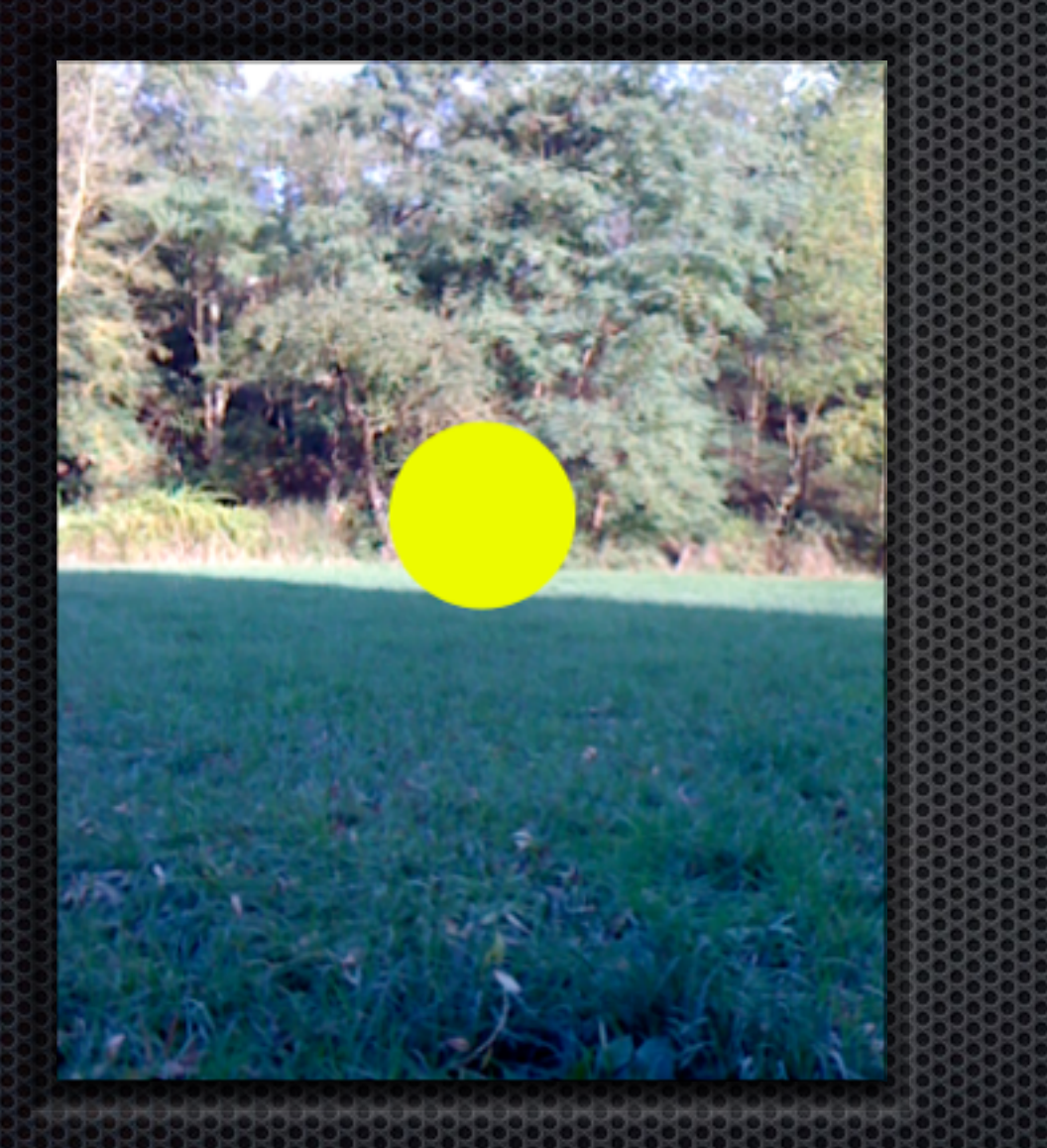

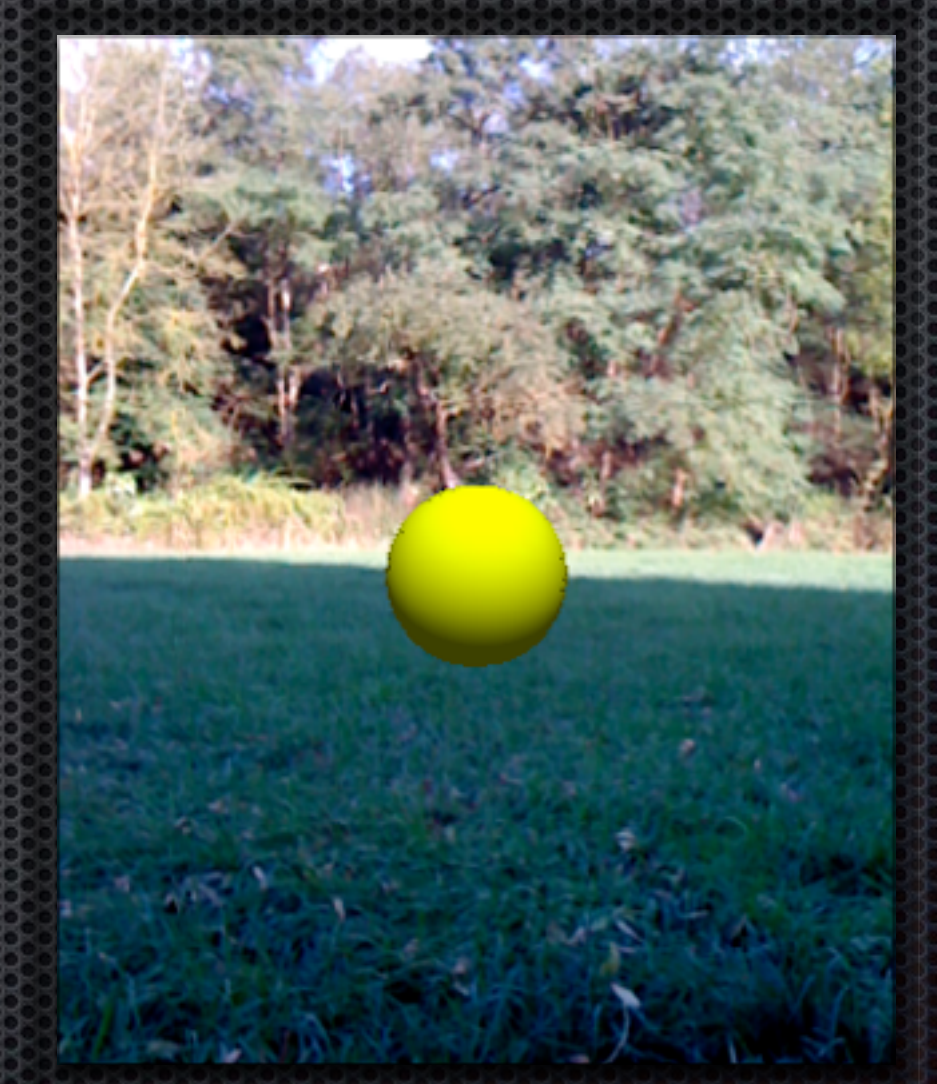

#### Final Composition

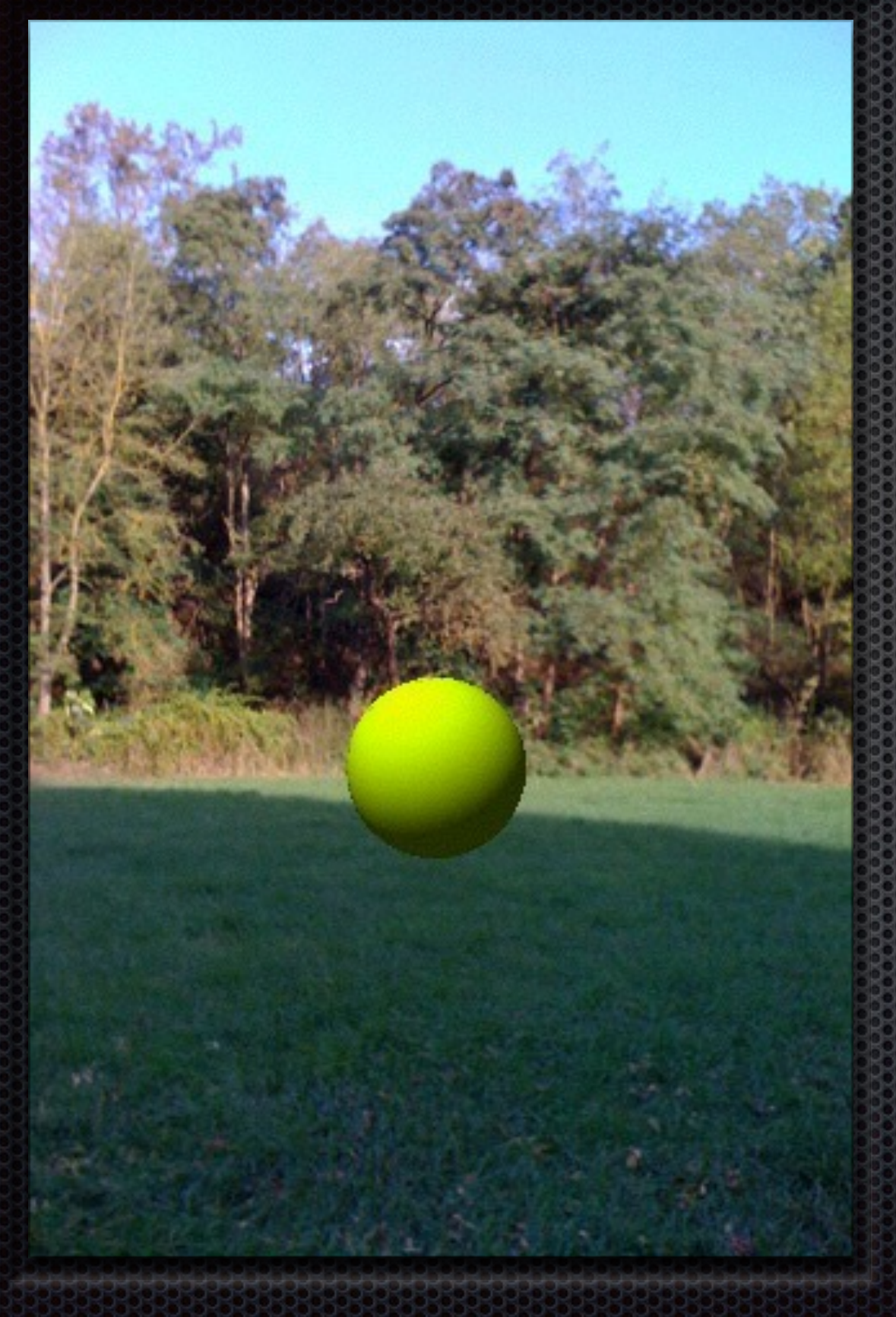

Rendering the model and compose it with the image of the camera.

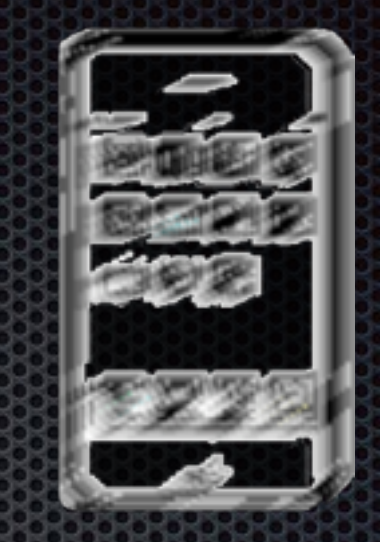

#### ACADIA 2009 : reForm()

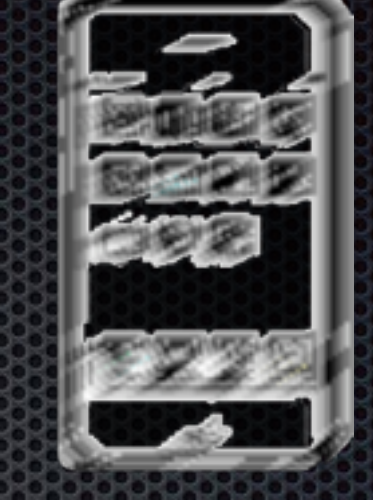

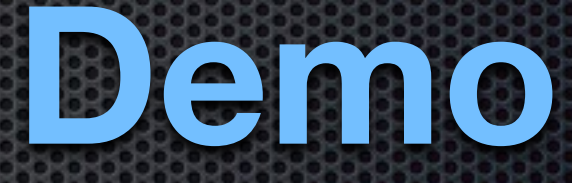

The iPhone can not yet track the Marker

•Connect to the remote GPS •Detect the Marker in real-time •Stream Video real-time

Composite Images on Mobile Devices

Connect the remote Marker's GPS

Self made board with the chip-GPS-receiver and Zigbee-transmitter with antenna

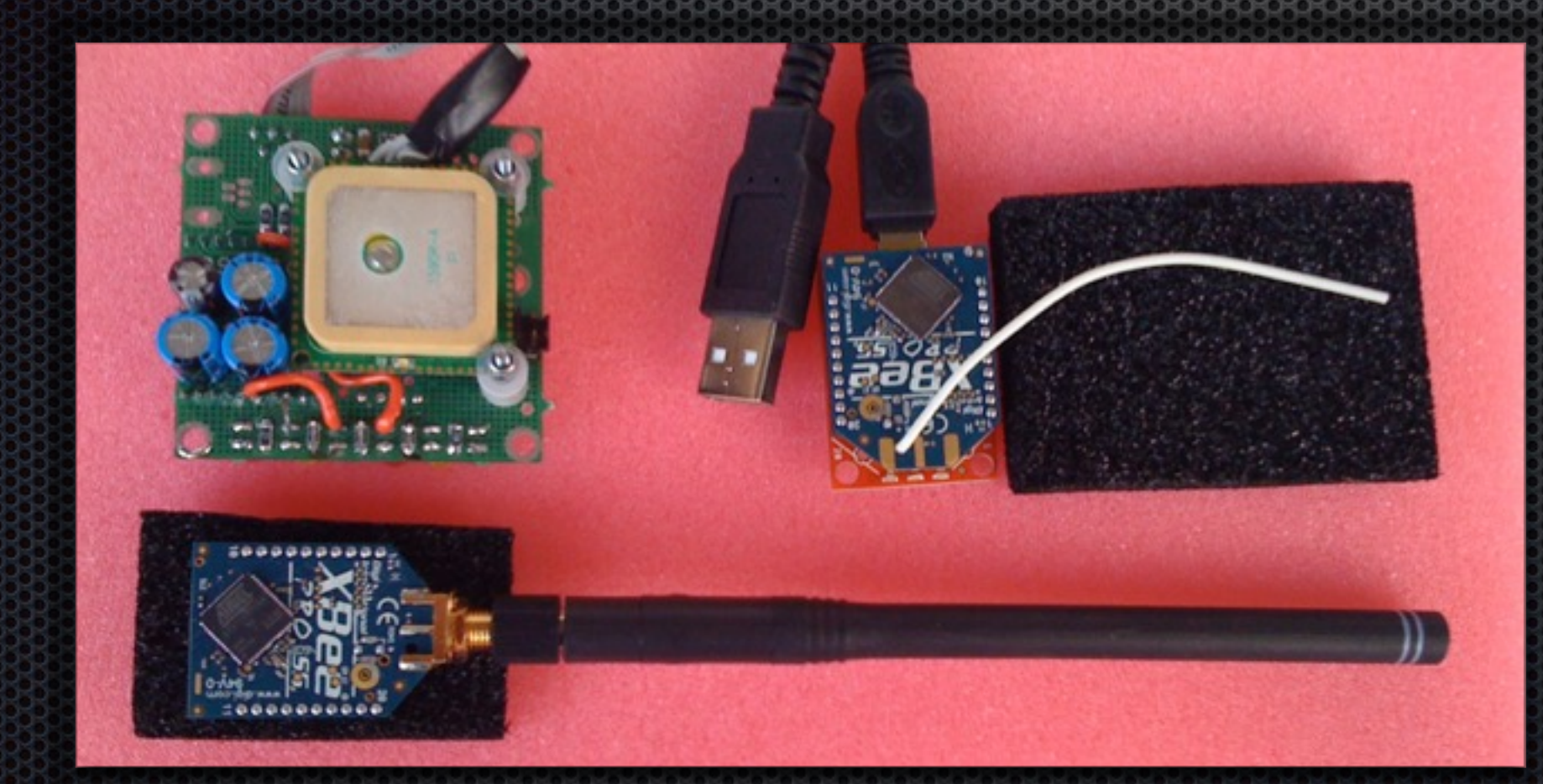

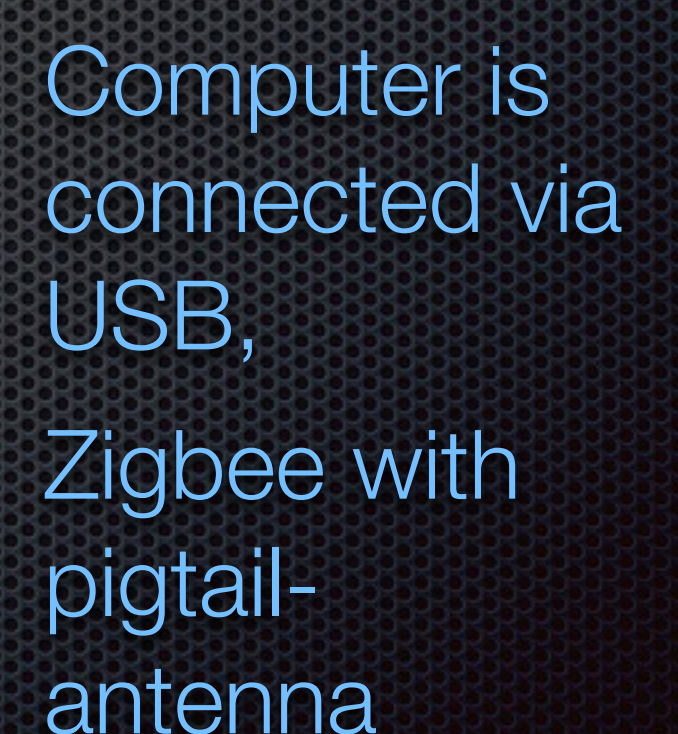

The iPhone is connected to the Computer by networking means (whatever it may be).

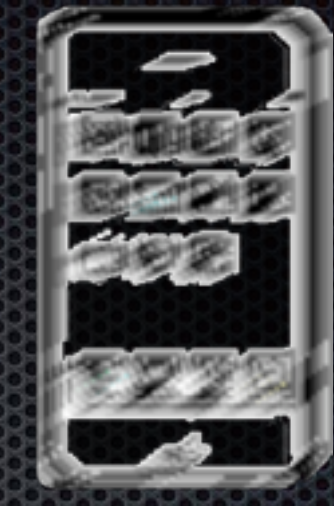

#### ACADIA 2009 : reForm()

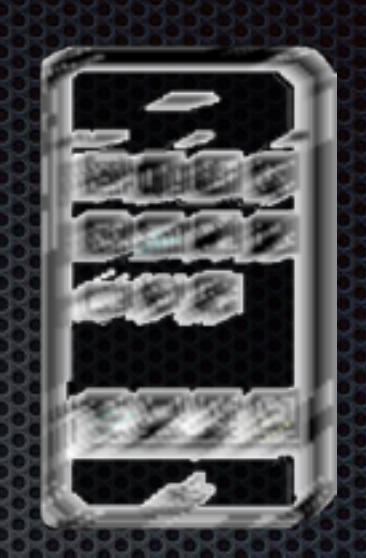

# **Many Thanks to Peter Anders**

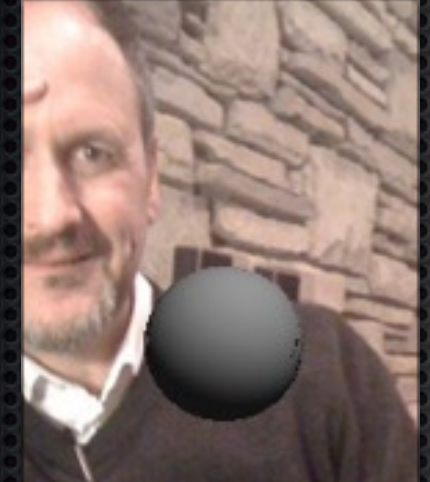

United States Patent: 7391424

Method and apparatus for producing composite images which contain virtual objects.

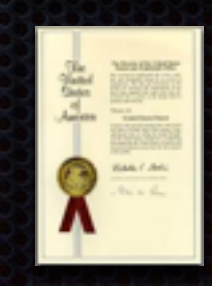

#### **To test:**

[acadia09@cocoamill.net](mailto:acadia09@cocoamill.net)

#### ACADIA 2009 : reForm()

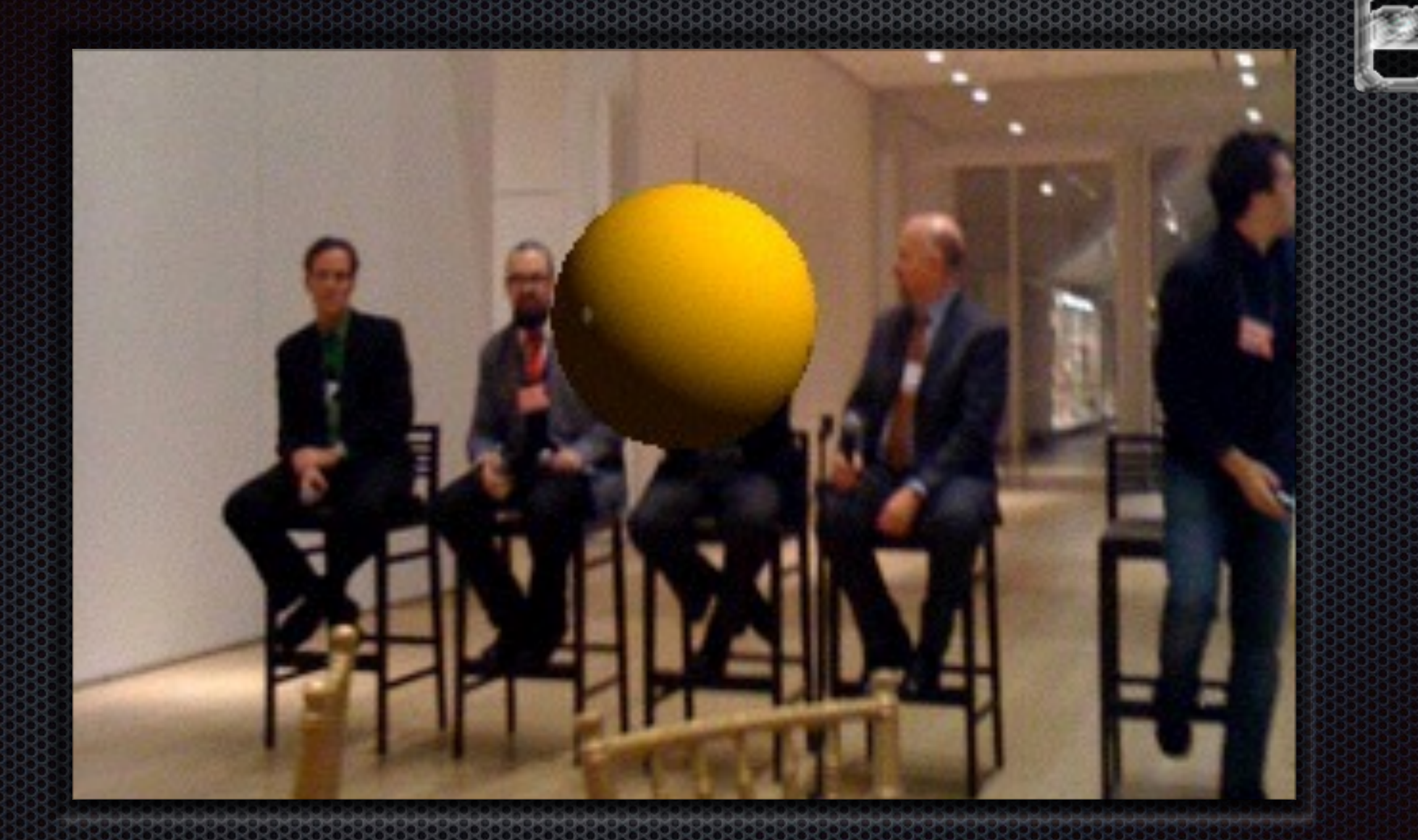

**Thank You.**